FreeRecover Активированная полная версия Free License Key Скачать бесплатно без регистрации X64 (2022)

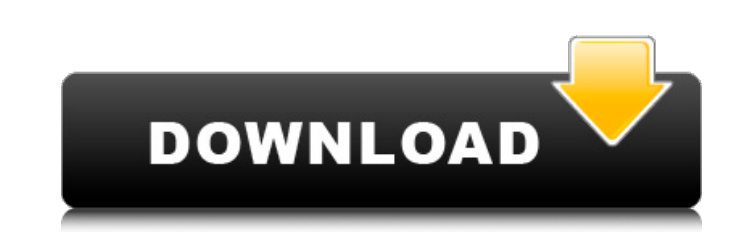

## **FreeRecover Activation Key**

Лучшее решение для устранения проблем, связанных с операционной системой Windows. Windows 10 поможет вам решить проблемы, связанные с операционной windows. Windows 10 исправит и устранит все типы проблем, связанных с опер операционной системой Windows 2. Исправление ошибок операционной системы Windows 3. Исправление ошибок операционной системы Windows 5. Исправление ошибок операционной системы Windows 5. Исправление ошибок операционной сис Восстановление операционной системы Windows 8. Исправление ошибок операционной системы Windows 9. Восстановление операционной системы Windows 11. Исправление ошибок операционной системы Windows 12. Исправление и Windows 1 Windows 13. Восстановление операционной системы Windows 14. Восстановление операционной системы Windows 15. Восстановление восстановления операционной системы Windows 17. Исправление восстановления и Windows 19. Исправлен Восстановление операционной системы Windows 19. Восстановление операционной системы Windows 20. Восстановление операционной системы Windows 22. Исправление ошибок операционной системы Windows 22. Исправление ошибок операц Windows 24. Исправление ошибок операционной системы Windows 25. Исправление восстановления операционной системы Windows 26. Исправление ошибок операционной системы Windows 27. Исправление ошибок операционной системы Windo Исправление ошибок операционной системы Windows 30. Исправление ошибок операционной системы Windows 31. Исправление ошибок операционной системы Windows 33. Исправление ошибок операционной системы Windows 33. Исправление в операционной системы Windows 35. Исправление восстановления операционной системы Windows 36. Исправление ошибок операционной системы Windows 37. Исправление ошибок операционной системы Windows 38. Исправление ошибок опера операционной системы Windows 40.Исправление ошибки операционной системы Windows 41. Исправления операционной системы Windows 42. Исправления операционной системы Windows 43. Исправления операционной системы Windows 43. Ис операционной системы Windows 45. Исправление ошибок операционной системы Windows 46. Исправление ошибок операционной системы Windows 48. Исправление восстановления операционной системы Windows 49. Исправление восстановлен операционной системы Windows 50. Исправление восстановления операционной системы Windows 51. Исправление ошибок операционной системы Windows

### **FreeRecover Crack Keygen Full Version For Windows**

Восстановление файла сразу после его удаления. Когда вы пытаетесь удалить файл, он тут же откатывается (восстанавливается) на ваш компьютер. Не волнуйтесь. Восстановление файлов, сжатых любой программой сжатия файлов. Восс программа, ваш файл не закрывается, когда вы нажимаете кнопку «Выход», выходите из системы или выключите компьютер. Используя FreeRecover, ваш файл немедленно удаляется. Восстановите файлы с любого носителя, такого как SD виртуальный диск. Восстановление файлов из файловых систем FAT и NTFS. Восстановление файлов с любого диска. Никакие элементы в корзине не реорганизуются системой. Таким образом, ваши файлы остаются нетронутыми. Когда вы восстанавливаются автоматически. Восстановите файлы с помощью любого из следующих инструментов восстановления файлов: File Finder, 7-Zip, Recuva, Recopass. Никаких дополнительных программных файлов, никакого кода ключа не использовании, очень интуитивно понятный дизайн. ОТКАЗ ОТ ОТВЕТСТВЕННОСТИ: FreeRecover.com не связан ни с одним из своих соответствующих поставщиков или программное обеспечение Nulmage, программное обеспечение Avira, прог если не указано иное. «Applied» являются товарными знаками Nulmage Software, Inc. «Avira» — зарегистрированный товарный знак Avira Software, Inc. «OSTree» — товарный знак OSTree» — товарный знак OSTree Software, Inc. Когд волнуйтесь. Я использовал FreeRecovery для восстановления всех видов файлов, файлов, о которых я даже не подозревал, что они находятся на моих дисках. Это отдельное приложение, которое найдет даже скрытые файлы. Я только ч удалить файл, он тут же откатывается (восстанавливается) на ваш компьютер. Не волнуйтесь. Очень хорошая программа! Извините, но я использую его около полутора недель, и он не может найти все файлы, которые я удалил. я 1709

#### **FreeRecover**

С помощью FreeRecover вы можете попытаться найти и восстановить удаленные файлы с вашего компьютера. Это простое в использовании приложение, которое поддерживает только диски NTFS и имеет панель предварительного просмотра конфигурации, что делает его доступным для пользователей ПК с минимальным опытом работы с программным обеспечением для восстановления данных. Не требуется установления данных. Не требуется установлен .NET Framework, вам н файлы в любом месте на диске и просто щелкнуть исполняемый файл, чтобы запустить программу. Он не вносит никаких изменений в реестр Windows и не создает дополнительные файлы на жестком диске без вашего разрешения. Удалени диски на наличие восстанавливаемых файлов FreeRecover упакован в стандартный интерфейс, состоящий из большого окна с хорошо структурированной компоновкой, где вы можете начать с выбора целевого диска из раскрывающегося мен файлам и проверить целостность файлов. Процедура сканирования не занимает много времени, в зависимости от размера раздела. Результаты показывают имя, полный путь, размер, адрес сектора МFT и состояние целостности каждого ф текстовых документов. В вашем распоряжении базовая функция поиска для отслеживания определенных файлов или типов файлов (поддерживаются частичные совпадения). Наконец, один или несколько выбранных элементов из списка можно Результаты оценки и наблюдения В наших тестах он использовал минимальные системные ресурсы при выполнении заданий сканирования. Это заняло разумное количество времени, при этом задачи восстановления были выполнены сразу. Н вылетал. С другой стороны, разработчик не уточняет, какие методы восстановления поддерживает FreeRecover, например, если он выходит за рамки обычного удаления файлов (путем отправки элементов в корзину или с помощью комби Подводя итог, FreeRecover содержит несложные и привлекательные опции, предназначенные для восстановления данных, поэтому вы можете протестировать их самостоятельно. «Ограничение, установленное [Мартином Лютером] и Иисусом всех рангов и положений». — Генрих фон Клейст Конец истории

## **What's New In FreeRecover?**

Скачать FreeRecovery Рейтинг: Скачать бесплатно рекавери Сопутствующее программное обеспечение FreeRecovery — программа для восстановления данных от разработчиков НорМап из Германии. Это позволяет вам сканировать жесткий д любой папки на вашем компьютере. Не требует настройки, не требует установки FreeRecovery — программа для восстановления данных от разработчиков НорМап из Германии. Это позволяет вам сканировать жесткий диск на наличие восс компьютере. Не требует настройки, не требует установки DataRecovery.net — это мощный программный пакет для восстановления данных, который обеспечивает бесплатное углубленное сканирование жесткого диска на наличие восстана версии! DataRecovery.net — это мощный программный пакет для восстановления данных, который Если на вашем компьютере много удаленных файлов, то это очень большая проблема для вас. Программное обеспечение FreeRecovery — это таких как файлы Word, файлы Word, файлы PDF, изображения, картинки. Помогает Рекомендуемые загрузки программного обеспечения FreeRecovery — мощная программного обеспечения данных, которая полностью просканирует ваш жестки вашем компьютере много удаленных или отформатированных файлов, это очень Восстановите данные и файлы с помощью Quick Recovery — это мощная программа для восстановления данных, которая восстанавливает удаленные файлы и пот восстановить важные данные с помощью этой программы восстановления данных. ЭтоСтроительство новой деревни в Катманду Проект «Новая деревня» — это мечта неправительственной организации (НПО) ЕАР Nepal, реализация которой н 2017 году в одном километре от окружной гражданской больницы в Катманду, Непал. Деревня будет для детей местного сообщества и детей из близлежащих деревень. Проект будет включать в себя частную школу, библиотеку, медицинск чувства общности и культуры посредством культурных мероприятий, образования и создания программ, ориентированных на сообщества. Деревенский проект будет осуществляться неправительственной организацией (НПО) под названием Е 2014 году с целью предоставить детям в Непале безопасную и заботливую среду. Проект направлен на улучшение жизни местных сообществ в стране и разработан специально для

# **System Requirements For FreeRecover:**

Операционная система: Windows XP SP2, Vista SP2, Windows 7 SP1 или выше, Windows 8, Windows 8, Windows 8.1, Windows 10 Минимум 1 ГБ свободного места на диске Многоядерный процессор с тактовой частотой 1 ГГц или аналогичны аналогичная С официального сайта: TERA — научно-фантастическая ролевая игра с открытым миром, действие которой происходит во вселенной TERA, где сосуществуют люди и демоны. ТЕРА